# **Zastosowanie algorytmu Lanczos via Pade do wyznaczania wartości parametrów schematu zastępczego dławika**

*Streszczenie. W artykule omówiono sposób wyznaczania wartości parametrów schematu zastępczego dławika z wykorzystaniem obwodów równoważnych Fostera i Cauera i algorytmu Pade via Lanczos (PVL). Punktem wyjścia do określenia wartości parametrów obwodów równoważnych w omawianej metodzie są równania Metody Elementów Skończonych (MES) opisujące rozpatrywany obiekt. W tym celu opracowano autorskie*  oprogramowanie, w którym zaimplementowano 2D krawędziowe ujęcie MES oraz sformułowanie wykorzystujące zespolony potencjał wektorowy A. *Uzyskane równania MES zaimplementowano następnie do oprogramowania własnego, wykorzystującego metodę Pade via Lanczos. W pracy określono wartości parametrów wielogałęziowych obwodów zastępczych Fostera i Cauera. Ponadto, przedstawiono wybrane wyniki obliczeń uzyskane za pomocą proponowanej metody, które porównano z wynikami obliczeń uzyskanymi na podstawie pełnego modelu polowego i metody dopasowania (z ang. fitting method).* 

*Abstract. The paper discusses the method of determining the values of the parameters of the equivalent circuit of the choke using the Foster and*  Cauer circuits coupled with the Pade via Lanczos (PVL) algorithm. The starting point for determining the values of parameters of the equivalent *circuits are the equations of the Finite Element Method (FEM) describing the considered system. For this purpose, the authored software was developed, in which the 2D edge approach of FEM using the complex A - formulation has been implemented. The obtained FE equations were implemented in own software using the Pade via Lanczos method. In the work, the values of the parameters of multi-branch Foster and Cauer circuits have been determined. Moreover, the selected calculation results obtained with the proposed method are presented, which were compared with the calculation results obtained with the full field model and fitting method. (Application of the Lanczos via Pade algorithm to determine the values of the parameters of the equivalent circuit of a inductor).* 

**Słowa kluczowe**: Model ekwiwalenty, obwód Fostera, obwód Cauera, metoda Lanczos-Pade. **Keywords**: Equivalent model, Foster circuit, Cauer circuit, Lanczos-Pade method.

### **Wstęp**

W projektowaniu urządzeń elektrycznych już od wielu lat wykorzystuje się komputerowe metody rozwiązywania równań pola elektromagnetycznego. Najczęściej stosowaną współcześnie metodą jest Metoda Elementów Skończonych (MES) [1,2,3]. Początkowo wykorzystywano jej ujęcie dwuwymiarowe (2D) [4,5,6]. W ostatnich latach natomiast coraz szersze zastosowanie znajdują modele<br>trójwymiarowe (3D) charakteryzujące sie wyższa trójwymiarowe (3D) charakteryzujące się wyższą wiarygodnością uzyskiwanych wyników obliczeń [7,8]. Ze względu na dynamiczny rozwój energoelektroniki, coraz częściej urządzenia elektryczne zasilane są ze źródeł wyższych częstotliwości, czyli zasilane są poprzez falowniki napięcia, wykorzystujące Modulację Szerokości Impulsu (MSI). Niestety, proces projektowania takich układów jest bardzo czasochłonny i prowadzi do wysokiej złożoności obliczeniowej. Niemniej jednak modele 3D w dalszym ciągu wykorzystywane są w projektowaniu i optymalizacji urządzeń zasilanych ze źródeł wyższych częstotliwości, tj. wówczas gdy dokładność uzyskiwanych wyników jest dużo ważniejsza niż czas obliczeń [3,7,8]. W przypadkach, w których czas obliczeń ma istotne znaczenie a odpowiedź rozpatrywanego układu powinna być natychmiastowa, najczęściej stosuje się modele o parametrach skupionych, tj. modele obwodowe. Modele te znajdują z reguły zastosowanie w systemach sterowania przetwornikami elektromagnetycznymi. Należy jednak zauważyć, że modele obwodowe charakteryzują się mniejszą złożonością obliczeniową niż modele polowe, ale także dokładność uzyskiwanych wyników na ich podstawie jest mniejsza, szczególnie gdy wartości parametrów skupionych wyznaczane są na podstawie zależności analitycznych [zal.an.]. W celu zwiększenia wiarygodności obliczeń modeli obwodowych, korzystnie byłoby parametry obwodów obliczać polowo. Zastosowanie modeli obwodowych, w których parametry wyznaczane są na podstawie modeli polowych bywa często utrudnione, zwłaszcza w układach zasilanych ze źródeł wyższych częstotliwości. Ponadto, wartości parametrów są bardzo często funkcją częstotliwości.

Wówczas parametry takiego układu należy określać niezależnie dla każdej rozpatrywanej częstotliwości źródła zasilania, tworząc niezależne modele obwodowe.

W związku z ww. niedogodnościami stosowania zarówno modeli polowych jak i modeli o parametrach skupionych w dalszym ciągu poszukiwane są nowe metody analizy układów zasilanych ze źródeł wyższych częstotliwości (układów w.cz.). Obecnie w analizie układów z polem elektromagnetycznym w.cz. dąży się do poszukiwania takich metod, które pozwalają na tworzenie zastępczych modeli układów o niższej złożoności obliczeniowej pozwalających na uzyskiwanie wyników obliczeń o wiarygodności zbliżonej do 3D modeli polowych. Bardzo często przy tworzeniu prostszych modeli złożonych układów, korzysta się ze schematów zastępczych, w których zastosowanie znajdują proste obwody Fostera lub Cauera odpowiednio pierwszego i drugiego rzędu (rys.1). Wartości parametrów tych obwodów wyznacza się najczęściej stosując modele polowe.

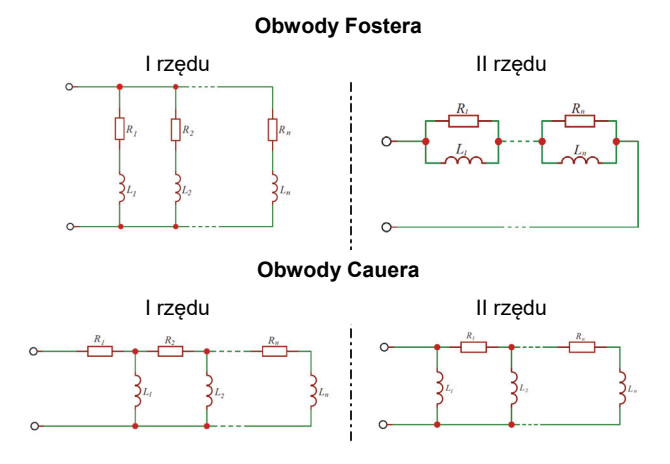

Rys.1. Obwody zastępcze Fostera i Cauera

W ogólnodostępnej literaturze można znaleźć wiele metod wyznaczania parametrów obwodów równoważnych. Jednym ze sposobów jest Metoda Dopasowania nazywana z ang. *fitting method* (FM). Metoda ta wykorzystuje najczęściej algorytmy optymalizacyjne, tj. algorytmy polegające na poszukiwaniu minimum pewnej funkcji celu. W pracy [9] zaproponowano metodę wyznaczania parametrów obwodu Fostera i Cauera z wykorzystaniem strategii ewolucji gatunku w połączeniu z operatorami algorytmu genetycznego. Zastosowanie FM pozwala znacząco skrócić czas obliczeń w porównaniu z metodami polowymi, jednak ze względu na dużą liczbę zmiennych decyzyjnych, a także ich wielowymiarową przestrzeń nie zawsze uzyskuje się oczekiwane rezultaty w pierwszym podejściu. Kolejną z przywołanych w pracy metod jest metoda nazywana z ang. *Proper Orthogonal Decomposition* (POD) [10,11]. Metoda ta bazuje na dekompozycji równań MES *N* tego rzędu do rzędu *n* (*n* << *N*) z wykorzystaniem wektorów własnych macierzy i wartości osobliwych. W niniejszym artykule, natomiast Autorka przedstawi metodę nazywaną z ang. *Model Order Reduction* – MOR [12,13]. Metoda ta, w celu redukcji stopnia macierzy z rzędu *N* na *n* wykorzystuje podejście Pade via Lanczos (PVL) [14,15]. Wówczas, parametry obwodów równoważnych wyznacza się na podstawie wartości i wektorów własnych macierzy współczynników równań MES. W pracy zaprezentowany zostanie model matematyczny dla metody MOR-PVL jak również podane zostaną wybrane wyniki obliczeń. Porównane zostaną także wyniki obliczeń uzyskane na podstawie proponowanego w artykule modelu MOR-PVL, metody dopasowania FM i modelu polowego.

## **Metoda MOR - PVL**

W pracy przyjęto, że badanym obiektem będzie prosty układ składający się z cewki solenoidalnej i przewodzącego rdzenia (rys. 2). Wymiary układu z rys. 2 zamieszczono w tabeli 1.

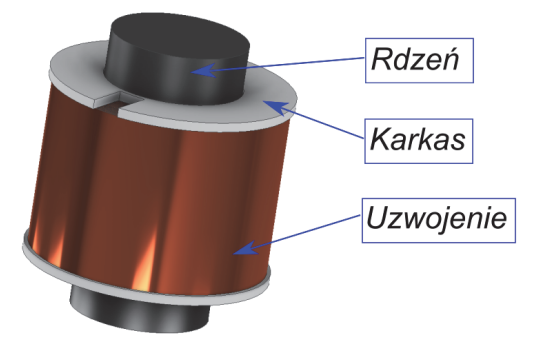

Rys.2. Widok rozpatrywanego układu dławika

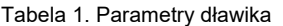

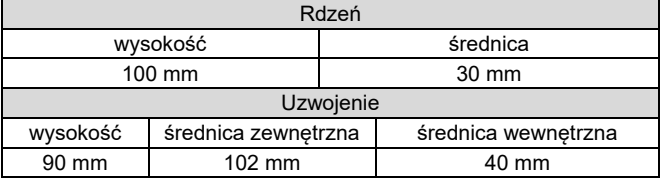

W celu uzyskania układu równań MES dla badanego układu Autorka opracowała oprogramowanie własne, w którym zaimplementowała 2D krawędziowe ujęcie MES oraz sformułowanie wykorzystujące zespolony potencjał wektorowy *A*. Równania metody uzupełniono o równania napięciowe obwodu zasilającego, uzyskując tym samym układ równań o postaci:

(1) 
$$
\begin{bmatrix} R_{\mu} + j\omega G_{e} & -k_{m}^{T} Kz_{k} \\ j\omega z_{k}^{T} K^{T} k_{m} & R_{c} \end{bmatrix} \cdot \begin{bmatrix} \underline{\varphi} \\ \frac{j}{c} \end{bmatrix} = \begin{bmatrix} 0 \\ \underline{u}_{c} \end{bmatrix},
$$

gdzie: *j* – jednostkowy wektor urojony, ω – pulsacja źródła zasilania, *R*μ – macierz reluktancji oczkowych, **φ** – wektor krawędziowych wartości potencjału *A*, *K* – macierz parametrów wagowych, *Ge* – macierz konduktancji, *z<sup>k</sup>* – macierz rozłożenia zwojów w przestrzeni elementów krawędziowych,  $u_c$  – wartość napięcia zasilającego układ, *ic* – wartość prądu cewki, *Rc* – rezystancja uzwojenia (DC), *km* – transponowana macierz oczkowa siatki ściankowej.

Następnie, otrzymany układ równań (1) zaimplementowano w oprogramowaniu własnym wykorzystującym metodę MOR – PVL. Algorytm przedstawiający sposób tworzenia obwodów zastępczych Fostera lub Cauera z wykorzystaniem metody MOR – PVL zilustrowano na rys. 3.

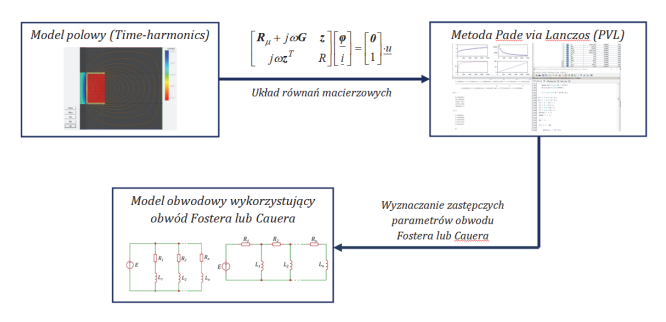

Rys.3. Algorytm formułowania obwodów zastępczych Fostera lub Cauera na podstawie metody MOR-PVL

Kolejnym etapem postepowania w metodzie MOR – PVL jest transformacja układ równań (1) do postaci operatorowej *s* poprzez zastosowanie transformacji Laplace'a. W wyniku tej transformacji układ równań (1) można zapisać w postaci:

(2) 
$$
\left[\begin{array}{cc} R_{\mu} & -k_{m}^{T}Kz_{k} \\ \theta & R_{c} \end{array}\right] \cdot \left[\begin{array}{c} \varphi \\ i_{c} \end{array}\right] + s \cdot \left[\begin{array}{cc} G_{e} & \theta \\ z_{k}^{T}K^{T}k_{m} & \theta \end{array}\right] \cdot \left[\begin{array}{c} \varphi \\ i_{c} \end{array}\right] = bU
$$
  
(3) 
$$
I = I^{T} \left[\begin{array}{c} \varphi \\ i_{c} \end{array}\right],
$$

lub w prostszej formie:

i

$$
(4a)\qquad \qquad (G+sC)X=bU
$$

(4b)  $I = l^T X$ 

gdzie: wektor *b* i *l* są wektorowymi jednostkowymi [12].

W wyniku przeprowadzonej transformacji otrzymany układ równań (1) sprowadza się do postaci (4), tj. postaci operatorowej Laplace'a, na podstawie której definiuje się funkcję *Y*(*s*), tj. admitancję obwodu o postaci:

$$
(5) \t Y(s) = \mathbf{I}(s) / \mathbf{U}(s)
$$

Otrzymana formuła (5) bardzo często bywa nazywana transmitancją operatorową (częstotliwościową) obwodu. Uwzględniając następnie (4a) i (4b) w (5) zależność opisująca funkcję *Y*(*s*) przyjmuje postać:

$$
(6) \hspace{3.1em} Y(s) = \boldsymbol{l}^T (\boldsymbol{G} + s\boldsymbol{C})^{-1} \boldsymbol{b}
$$

W celu określenia finalnej postaci admitancji układu *Y*(*s*) należy w pierwszej kolejności określić:

(a) punkt ekspansji *s*0 (*s*0 = 2π*f*max) reprezentujący górną granicę wartości rozpatrywanego przedziału częstotliwości (0, *fmax*) dla której określana się *Y*(*s*), oraz

(b) punkt  $\tau$  reprezentujący aktualny obszar poszukiwań, gdzie:

$$
\tau = s - s_0
$$

Uwzględniając (7) w (6) admitancja *Y*(*s*) przyjmuje postać:

(8) 
$$
Y(s_0 + \tau) = I^{T} (G + \tau C + s_0 C)^{-1} b = I^{T} (I + \tau Q)^{-1} r,
$$

w której:  $\boldsymbol{Q} = \boldsymbol{C}\, / \big(\boldsymbol{G} + \boldsymbol{s}_{\text{0}} \boldsymbol{C} \big)^{-1}$  oraz  $\boldsymbol{r} = \big(\boldsymbol{G} + \boldsymbol{s}_{\text{0}} \boldsymbol{C} \big)^{-1} \boldsymbol{b}$  .

Ze względu na to, że *Q* jest macierzą wielowymiarową rzędu *N x N*, w której liczba *N* może sięgać setek tysięcy lub nawet miliony współczynników, określenie wszystkich wektorów i wartości własnych macierzy *Q* może być nie tylko czasochłonne, ale także niemożliwe. Dlatego jednym z praktycznych sposobów wyznaczania admitancji jest zastosowanie podejścia Padé wraz z algorytmem Lanczosa. Stosując, zatem aproksymację Padé funkcję *Y*( $s_0$ +t) można zapisać w postaci

$$
(9) \qquad Y_n\big(s_0+\tau\big)=Y\big(s_0+\tau\big)+O\big(\tau^{q+1}\big)=\frac{I^Tr}{\big(I+\tau g^TT_n g\big)}r\ ,
$$

gdzie:  $g = [1, 0, 0...0]^T \in R^n$ . W zastosowanym tu podejściu macierz *Q*, tj. macierz o wymiarze *N x N*, przekształca się do trój-diagonalnej macierzy Lanczosa *Tn* o wymiarze *n* x *n*, przy czym *n* << *N*. Algorytm obliczania wartości współczynników macierzy *Tn* jaki zastosowano w pracy został zaproponowany przez Y. Sato i in. w artykule [16]. Następnie, w celu diagonalizacji otrzymanej macierzy *T<sup>n</sup>* Autorka zaimplementowała w swoim programie popularny algorytm rozkładu *QR* - po zastosowaniu, którego macierz Lanczosa  $T_n = S_n \, \Gamma_n \, S_n^T$  a funkcja  $Y(s_0 + \tau)$  w przestrzeni operatorowej Laplace'a przyjmuje postać:

(10) 
$$
Y_n(s_0 + \tau) = \underbrace{I^T \mathbf{g}^T \mathbf{S}_n}_{\mathbf{K}^T} (\mathbf{I} + \tau \mathbf{\Gamma}_n)^{-1} \underbrace{\mathbf{S}_n^{-1} \mathbf{g} \cdot \mathbf{r}}_{\chi} = \\ = \sum_{i=1}^n \frac{\kappa_i \chi_i}{1 + \tau \lambda_i}
$$

podczas gdy, w dziedzinie częstotliwości:

(11) 
$$
Y_n(j\omega) = \sum_{i=1}^n \frac{1}{\frac{1}{\kappa_i \chi_i} + j\omega \frac{\lambda_i}{\kappa_i \chi_i}} = \sum_{i=1}^n \frac{1}{R_i + j\omega L_i}
$$

gdzie:  $\boldsymbol{\Gamma}_n = diag\{\lambda_1, \lambda_2, ..., \lambda_n\}$  zawiera wartości własne macierzy  $T_n$ ; macierz  $S_n$  reprezentuje wektory własne  $T_n$ , natomiast  $\kappa_i$ , oraz  $\chi_i$ są składnikami wektorów  $\kappa$  i  $\chi$ .

Na podstawie przedstawionego powyżej algorytmu wyznacza się parametry obwodu Fostera. Natomiast parametry obwodu Cauera można wyznaczyć stosując Algorytm Euklidesa [12], który zaimplementowano również w autorskim oprogramowaniu. W zastosowanym algorytmie admitancję (11) należy przekształcić do postaci impedancji dla obwodu Fostera, a następnie zapisać w postaci funkcji wymiernej, z której licznik i mianownik są wielomianami. Ostatni etap polega na podzieleniu uzyskanych wielomianów przez siebie w wyniku, którego uzyskuje się wartości parametrów obwodu Cauera.

### **Wyniki badań**

Zaproponowaną w pracy metodę wyznaczania wartości parametrów zastępczych obwodów równoważnych Autorka przetestowała na przykładzie układu z rys. 2. Wyznaczyła ona parametry wielogałęziowych schematów zastępczych. W tabeli 2 i 3 zestawiła wartości odpowiednio rezystancji i indukcyjności dla różnej liczby gałęzi obwodu Fostera. Takie samo zestawienie wykonała również w odniesieniu do parametrów obwodu Cauera – tabela 4 i 5.

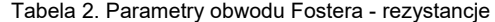

|   | R1   | R <sub>2</sub>         | R <sub>3</sub>         | R <sub>4</sub> | R <sub>5</sub> |
|---|------|------------------------|------------------------|----------------|----------------|
| H | [Ω]  | $\lceil \Omega \rceil$ | $\lceil \Omega \rceil$ | $[\Omega]$     | $[\Omega]$     |
|   | 2,92 | 1733,27                |                        |                |                |
|   | 2,57 | 396.09                 | 7146,88                |                |                |
|   | 2,40 | 129,69                 | 14797,45               | 2766,252       |                |
|   | 2,35 | 65.94                  | 1589,28                | 35696,58       | 8460,99        |

Tabela 3. Parametry obwodu Fostera - indukcyjności

|     |                   | L2                | L <sub>3</sub> | L4                | L5     |
|-----|-------------------|-------------------|----------------|-------------------|--------|
| ſ-1 | [ <sub>mH</sub> ] | [ <sub>mH</sub> ] | [mH]           | [ <sub>mH</sub> ] | [mH]   |
|     | 5.92              | 107,42            |                |                   |        |
|     | 6,19              | 80,90             | 213,03         |                   |        |
|     | 6,57              | 53,41             | 328,58         | 212,01            |        |
| 5   | 6,97              | 39,33             | 194,39         | 619,07            | 328,33 |

Tabela 4. Parametry obwodu Cauera - rezystancje

| R <sub>1</sub> | R <sub>2</sub> | R <sub>3</sub> | R <sub>4</sub> | R <sub>5</sub> |
|----------------|----------------|----------------|----------------|----------------|
| [Ω]            | [Ω]            | [Ω]            | $[\Omega]$     | $[\Omega]$     |
| 2,91           | 1841,36        |                |                |                |
| 2,55           | 441,67         | 9614,50        |                |                |
| 2,35           | 165,26         | 3338,97        | 30538,97       |                |
| 2.26           | 93,99          | 1939,70        | 13474.49       | 168466,17      |
|                |                |                |                |                |

Tabela 5. Parametry obwodu Cauera - indukcyjności

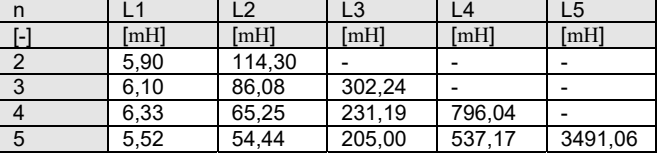

W kolejnym etapie dokonała analizy wpływu liczby gałęzi na odwzorowanie charakterystyk opisujących rezystancje i indukcyjności widziane od strony zacisków badanego układu w funkcji częstotliwościowych źródła zasilania. Na rysunku 4 oraz 5 przedstawiła porównanie tych charakterystyk uzyskanych na postawie parametrów zastępczych obwodu Fostera z charakterystyką bazową, czyli uzyskaną na podstawie modelu polowego.

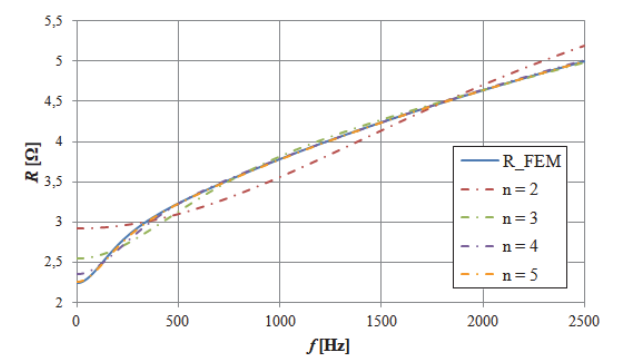

Rys.4. Porównanie zależności rezystancji w funkcji częstotliwości źródła zasilania uzyskanych na podstawie modelu polowego oraz obwodu równoważnego Fostera

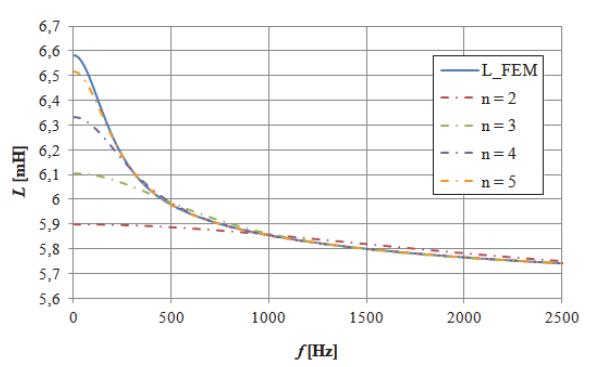

Rys.5. Porównanie zależności indukcyjności w funkcji częstotliwości źródła zasilania uzyskanych na podstawie modelu polowego oraz obwodu równoważnego Fostera

W analogiczny sposób wykonano również analizę wpływu liczby gałęzi na sposób odwzorowania charakterystyk uzyskanych na podstawie obwodu równoważnego Cauera. Tu również dokonano porównania charakterystyk odpowiednio rezystancji (rys. 6) i indukcyjności (rys. 7) w funkcji częstotliwości źródła zasilania uzyskanych na podstawie modelu polowego oraz obwodu równoważnego Cauera.

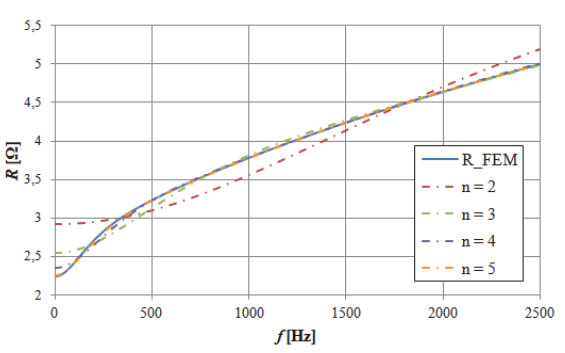

Rys.5. Porównanie zależności rezystancji w funkcji częstotliwości źródła zasilania uzyskanych na podstawie modelu polowego oraz obwodu równoważnego Cauera

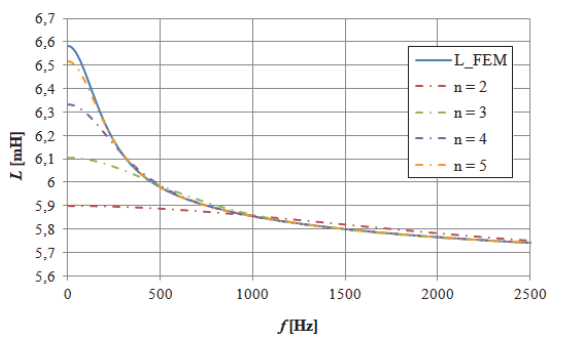

Rys.6. Porównanie zależności indukcyjności w funkcji częstotliwości źródła zasilania uzyskanych na podstawie modelu polowego oraz obwodu równoważnego Cauera

Na podstawie przedstawionych charakterystyk można zauważyć jaki wpływ na odwzorowanie charakterystyki bazowej – czyli uzyskanej na podstawie modelu polowego – ma liczba gałęzi schematu zastępczego. Wraz ze wzrostem<br>rozpatywanej liczby gałęzi różnice pomiędzy rozpatywanej liczby gałęzi różnice pomiędzy charakterystykami są mniejsze. W pracy rozpatrzono kilka przypadków, w których liczba gałęzi zmieniała się od 2 do 5. Zauważono, że najlepsze odwzorowanie w zakresie rozpatrywanej liczby gałędzi daje liczba *n* = 5. Dlatego w dalszej częsci analizy to tę liczbę przyjeto jako referencyjną. W kolejnym etapie badań porównano charakterystyki uzyskane na podstawie przedstawionej w pracy metody,

odpowiednio indukcyjności – rysunek 6 i rezystancji – rysunek 7, z charakterystyką uzyskaną na podstwie pełnego modelu polowego oraz po zastosowaniu metody dopasowania FM, tj. fitting method. Rozpatrzono tu przypadek, gdzie liczba gałęzi wynosiła *n*=5, zarówno dla modelu MOR-PVL, jak również fitting method.

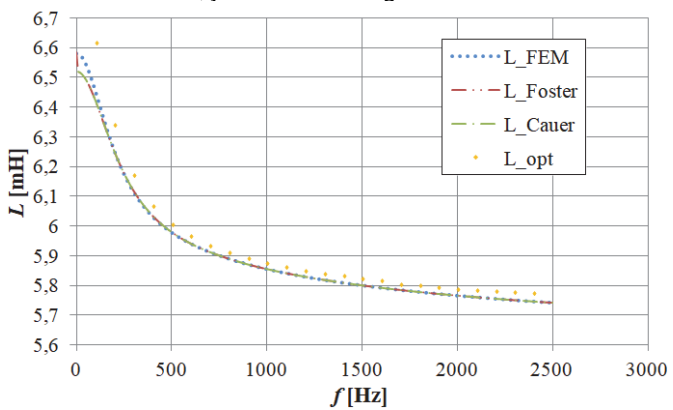

Rys.6. Porównanie zależności indukcyjności dla modelu polowego, po zastosowaniu programu optymalizacyjnego oraz podejścia MOR-PVL dla odwodu Fostera i Cauera

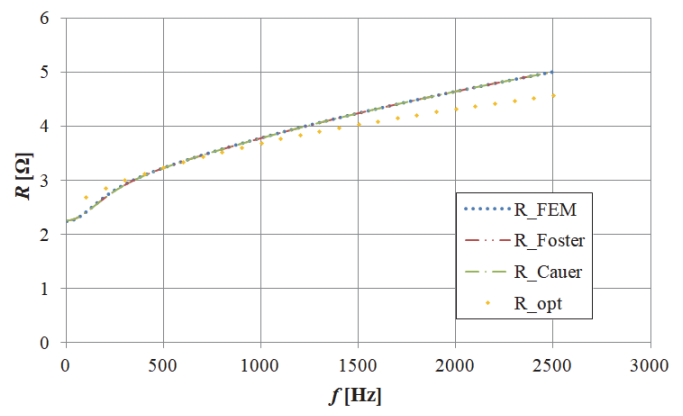

Rys.7. Porównanie zależności indukcyjności dla modelu polowego, po zastosowaniu programu optymalizacyjnego oraz podejścia MOR-PVL dla odwodu Fostera i Cauera

Analizując powyższe wykresy można zauważyć, że charakterystyki częstotliwościowe odwzorowane na podstawie opisanego w pracy podejścia MOR-PVL dają lepsze rezultaty niż w przypadku zastosowania fitting method.

 W pracy porównano również czasy obliczeń wartości parametrów obwodów równoważnych. W tabeli 6 przedstawiono zestawienie czasu potrzebnego na obliczenia wartości tych parametrów po zastosowaniu metod: (a) FM, (b) MOR-PVL.

Tabela 6. Porównanie czasu obliczeń wartości parametrów obwodów równoważnych

| <b>Model</b> | Czas obliczeń                                                                    |  |
|--------------|----------------------------------------------------------------------------------|--|
| FM           | 3 min (model polowy dla każdej<br>częstotliwości) + ok. 3-5 h<br>(optymalizacja) |  |
| MOR-PVL      | $30 s (FEM) + 20 s (PVL)$                                                        |  |

Obliczenia wykonano na komputerze PC o parametrach: procesor Intel I5, 4 GB RAM, stacja robocza P Z800.

### **Podsumowanie**

W artykule przedstawiono sposób formulowania modelu ekwiwalętnego dlawika z wykorzystaniem równoważnych obwodów Fostera i Cauera. Zastosowane podejście MOR z wykorzystaniem metody Lanczos via Pade pozwala wyznaczyć wartości parametrów obwodów Fostera i Cauera. Wykorzystane podejście pozwoliło również na skrócenie obliczeń w stosunku do obliczeń polowych czy też wykorzystywanej wcześniej optymalizacji. Stosując MOR i PVL można skrócić czas obliczeń nawet 300-krotnie w porównaniu do obliczeń wykorzystujących metody optymalizacjne. Wykorzystane na tym etapie podejście PVL pozwoliło również na dużo lepsze odwzorowanie charakterystyk rozpatrywanego w pracy obwodu niż ma to miejsce w przypadku algorytmów optymalizacyjnych i metody dopasowania FM.

*Praca powstała w wyniku realizacji projektu badawczego o nr 2020/37/N/ST7/02579 finansowanego ze środków Narodowego Centrum Nauki.* 

*Autor: mgr inż. Milena Kurzawa, Politechnika Poznańska, Instytut Elektrotechniki i Elektroniki Przemysłowej, ul. Piotrowo 3a, 60-965 Poznań, E-mail:milena.kurzawa@put.poznan.pl.*

#### LITERATURA

- [1] Weiβ B., Bíró O., On the convergence of transient eddy-current problems, *IEEE Transactions on Magnetics*, 40 (2004), No. 2, 957-960
- [2] Stachowiak D., Wojciechowski R.M., Analysis of permanent magnet motor with powder magnetic core using edge element method, *Przegląd Elektrotechniczny*, 11 (2011), 116-119
- [3] Kowol M., Łukaniszyn M., Latawiec K.J., Modeling and construction optimization of a modular TFM with an outer rotor, Electrical Engineering, 92 (2010) 111 - 118
- [4] Łukaniszyn M., Jagieła M., Wróbel R., Latawiec K., 2D harmonics analysis of the cogging torque in synchronous permanent magnet machines, *Compel*, 23(2004) No. 3, 774 – 782
- [5] Stachowiak D., Demenko A., Finite element and experimental analysis of an axisymmetric electromechanical converter with a magnetostrictive rod, Energies, 3(2020), No. 13(5), 1230
- [6] Łyskawinski W., Jędryczka C., Stachowiak D., Łukaszewicz P., Czarnecki M., Finite element analysis and experimental verification of high reliability synchronous reluctance machine, Eksploatacja i Niezawodność, 24 (2022), No. 2, 386–393
- [7] Demenko A., Wojciechowski R.M., Sykulksi J.K., 2-D versus 3- D electromagnetic field modeling in electromechanical Energy converters, *IEEE Transaction on Magnetics*, 50 (2014) No. 2
- [8] Wojciechowski R.M., Jędryczka C., Demenko A., Sykulski J.K., Strategies for two-dimensional and three-dimensional field computation in the design of permanent magnet motors, *IET Science, Measurement and Technology*, 9(2015), No. 2, 224- 2333D Zal.an. – Hurley W.G., Duffy M.C., Calculation of self and mutual impedances in planar magnetic structures, IEEE Transactions on Magnetics, 31(1995), No. 4
- [9] Wojciechowski R.M., Kurzawa M., Jędryczka C., Application of evolution strategy to determine parameters of the multi-branch Foster and Cauer equivalent circuit of system with eddy currents, *International Journal of Applied Electromagnetics and Mechanics*, 63 (2020), No. 4, 649-659
- [10] Shimotani T., Sato Y., Igarashi H., Direct synthesis of equivalent circuits from reduced FE models using proper orthogonal decomposition, Compel, 35 (2016), No. 6, 2035-2044
- [11] Kurzawa M., Wojciechowski R.M., The influence of the power source frequency on the value of the input impedance of a higher-frequency transformer in various operating states, Materiały Konferencyjne LV Sympozjum Maszyn Elektrycznych SME 2022, Poznań, 27-28 kwietnia 2022
- [12] Sato Y., Shimotani T., Igarashi H., Synthesis of Cauerequivalent circuit based on Model Order Reduction considering nonlinear magnetic property, *IEEE Transactions of Magnetics,*  53 (2017), No. 6
- [13] Hiruma S., Igarashi H, Model order reduction for linear timeinvariant system with symmetric positive-definite matrices: synthesis of Cauer - equivalent circuit, *IEEE Transactions of Magnetics,* 56 (2020), No. 3, 7400608
- [14] Bai Z., Freund R.W., A partial Pade-via-Lanczos method for reduced-order modeling, *Elsevier Linear Algebra and its Applications*, 332-334 (2001) pp. 139-164
- [15] Gallivan K., Grimme E., van Dooren P., Pade Approximation of Large-Scale Dynamic System with Lanczos Methods,<br>Proceedings of the 33<sup>rd</sup> Conference on Decision and Control (1994), 443- 448
- [16] Sato Y., Igarashi H., Generation of Equivalent Circuit From Finite-Element Model Using Model Order Reduction, *IEEE Transactions of Magnetics*, 52 (2016), No. 3.